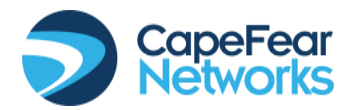

## **25 Keyboard Shortcuts for Windows PC**

Control + shift + escape = brings up task manager Alt  $+$  F4 = closes the active program on the screen Control  $+ X = cut$  $Control + C = copy$ Control  $+V =$  paste  $Control + S = save$  $F12$  = save as  $Ctrl + P = print$ Control  $+A =$  select all Control + Click = to select only those you want  $Control + F = find$  $Control + Z = undo$  $Shift + B = hold$  text Shift  $+1$  = italics Shift  $+ U =$ underline ALT key  $+ N$  then P = insert picture dialog box Shift + F5 = reloads your webpage, ignoring previously cached content Alt + Tab - switch between programs Alt + F4 = close current program Ctrl + N - Creates a new document, or open a new browser window Ctrl + O - Opens a document Ctrl + T - New browser tab Ctrl + F4 - Close browser tab

PrtScn = copy the screen to the clipboard

Windows + PrtScn = save the screen to a file